Vocabulary workshop level c unit 14 answers homework hawk >>>CLICK HERE<<<

Vocabulary workshop level c unit 14 answers homework hawk

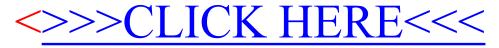